### **CS 91S: Games Systems**

# **Assignment 3: TIC-80 Physics & Collisions**

#### **DUE September 22nd at 11:59 PM**

In this lab we will practice with TIC-80 some more. We'll build upon the tutorial on driving found in **[part](https://github.com/nesbox/TIC-80/wiki/Driving-Model) [two](https://github.com/nesbox/TIC-80/wiki/Driving-Model)**, but **[part one](https://github.com/nesbox/TIC-80/wiki/Fun-With-Vectors)** is also useful. Things I suggest you study about the game before diving in:

- 1. How a lua [table](https://www.lua.org/pil/2.5.html) is used as an object (struct).
- 2. How animation is done using a mixture of different [sprites](https://github.com/nesbox/TIC-80/wiki/sprite-editor) and procedural [rotation.](https://github.com/nesbox/TIC-80/wiki/spr)
- 3. A [rudimentary physics](https://natureofcode.com/book/chapter-1-vectors/) engine that simulates velocity, acceleration, and friction using vectors.

After you have acquainted yourself with the code & tutorial, add a few features to make it a two-player game. You don't have to follow the suggested changes to the letter, if you'd rather be a little creative, but your improvements must include:

- 1. allowing at least two players;
- 2. [collision detection](https://github.com/nesbox/TIC-80/wiki/Simple-Collision-Detection) between the players, and the environment using map;
- 3. add some point tally or win condition.

### **1 Suggested Changes**

- 0. Use the strict mode to avoid accessing nonexistent global variables.
- 1. Add a second car object (I suggest adding a Car class).
- 2. Add a function or method to move the car:

```
function updateCar(car, amt, go)
```

```
-- turn car by amt, and if go is true press the gas pedal (accelerate)
```
**end**

#### **function** Car:update(amt, go)

*-- turn car by amt, and if go is true press the gas pedal (accelerate)*

**end**

- 3. Add support for driving the second car with another set of controls[/gamepad.](https://github.com/nesbox/TIC-80/wiki/key-map)
- 4. Add the following collision function (which treats the 8x8 cars as circles), or are [bounding boxes better?](https://love2d.org/wiki/BoundingBox.lua)

```
function collide (c1, c2):
```

```
-- return true if the two cars (c1,c2) are overlapping, false otw
d = (c1.x - c2.x)^2 + (c1.y - c2.y)^2return d < 64
```
**end**

- 5. Add a field to the cars' tables called spinning that is initially false.
- 6. If cars collides, make the slower (or faster) car stop responding to the controls and just spin out.
- 7. Add a point system and the ability for the cars to restart after a spin-out.
- <span id="page-1-0"></span>8. Add a map and have the cars react to different levels of friction depending on which square (road, dirt, grass) the car is over. Create tiles for the different kinds of terrain and put them in a [map](https://github.com/nesbox/TIC-80/wiki/Simple-Collision-Detection) and modify updateCar. **NOTE:** You will probably have to divide the car's x- and y-coordinates by 8 before passing them to mget() to convert screen coordinates to map coordinates.
- 9. Add walls which prevent the cars from passing through and stop them.
- 10. Add some sound effects.

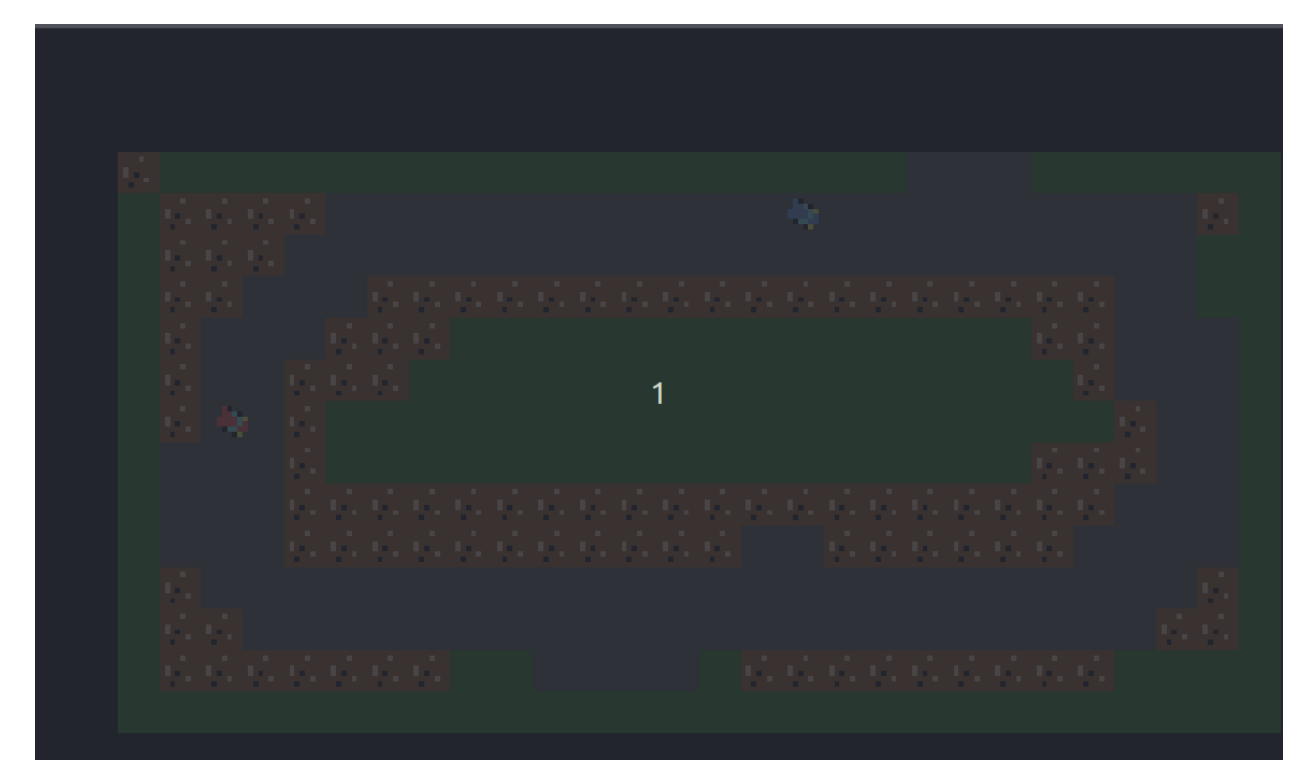

Figure 1: Screencast

## **2 Deliverables**

- 1. Commit the TIC-80 lua file to the repo (save driving\_model.lua).
- 2. Export your game as an HTML project and include the files (html/js, not the zip) in the repo (export html tic80-3.zip and then unzip).